A PATTERN RECOGNITION SYSTEM FOR THE **AUTOMATED TRACKING AND CLASSIFICATION OF METEORS USING DIGITAL IMAGE DATA** 

> Kenny McGarvey, Ricardo Vilalta Dept. of Computer Science, Univ. of Houston Houston, Texas, USA

Marilia Samara, Robert Michell Space Science and Engineering Division Southwest Research Institute San Antonio Texas, USA

# About the images

- **■** Tiff image
- Each contains 16297 frames representing roughly 8 minutes of data
- Size: 256 x 256 pixels
- Depth: 16 bit Gray scale
- Location: Poker Flat Research Range in Fairbanks, Alaska

# Apply a threshold

 A binary threshold of 850 is applied to each frame

 Pixels with a intensity below 850 will be set to 0, else set to 8000

 This creates a uniform black background and removes some of the background noise

# Threshold example

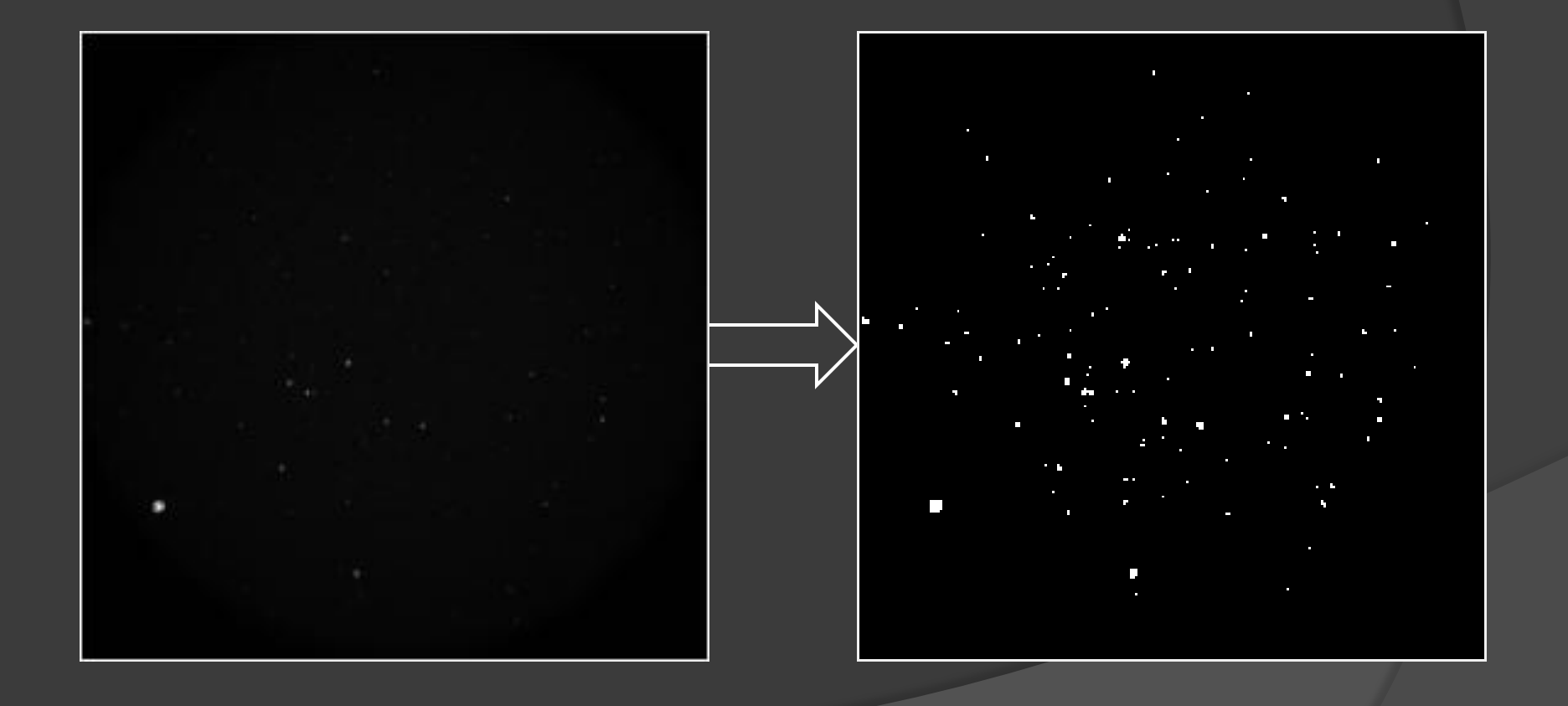

# Building a background image

**■** By taking the average of many frames we can isolate the background

A queue of the previous 50 frames is stored

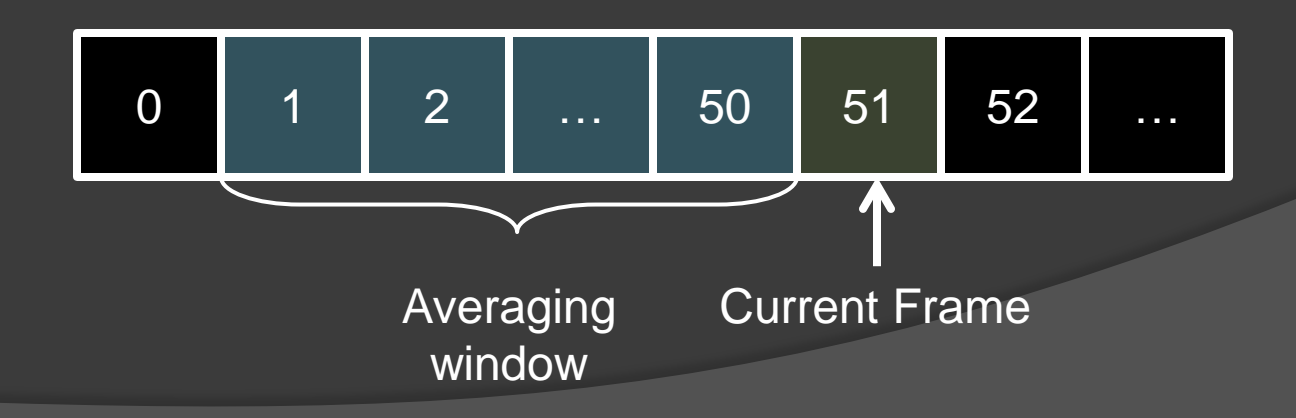

# Building a background image

 When an image is added to the queue, each pixel is added to a matrix representing the running total of intensity values

 $\circ$  Sum[i, j] += Image[i, j]

**■ Constructing the averaged image** • AveragedImage[i, j] = Sum[i, j] / queue size

#### Averaged background example

#### 50 Frames **Average**

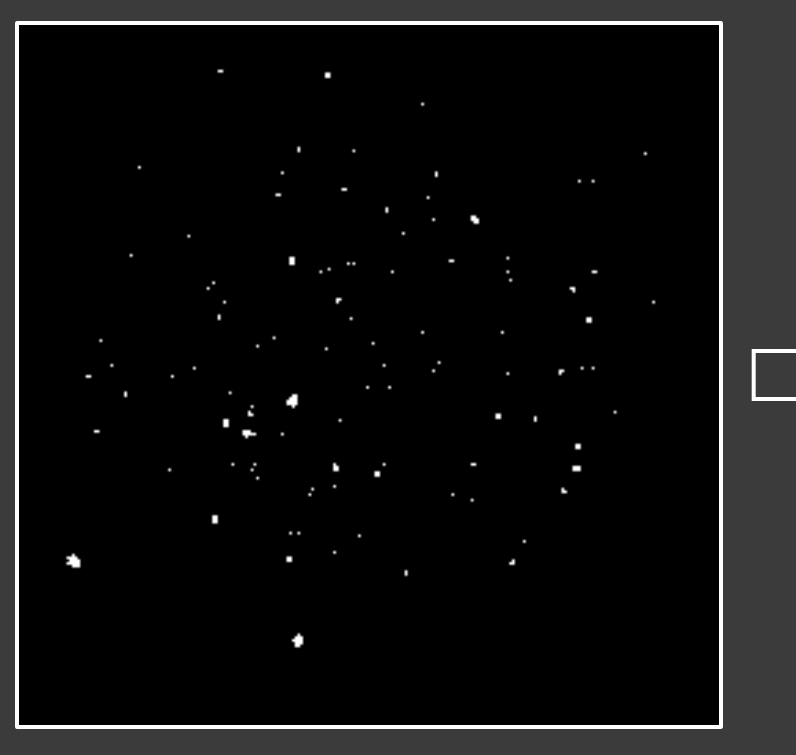

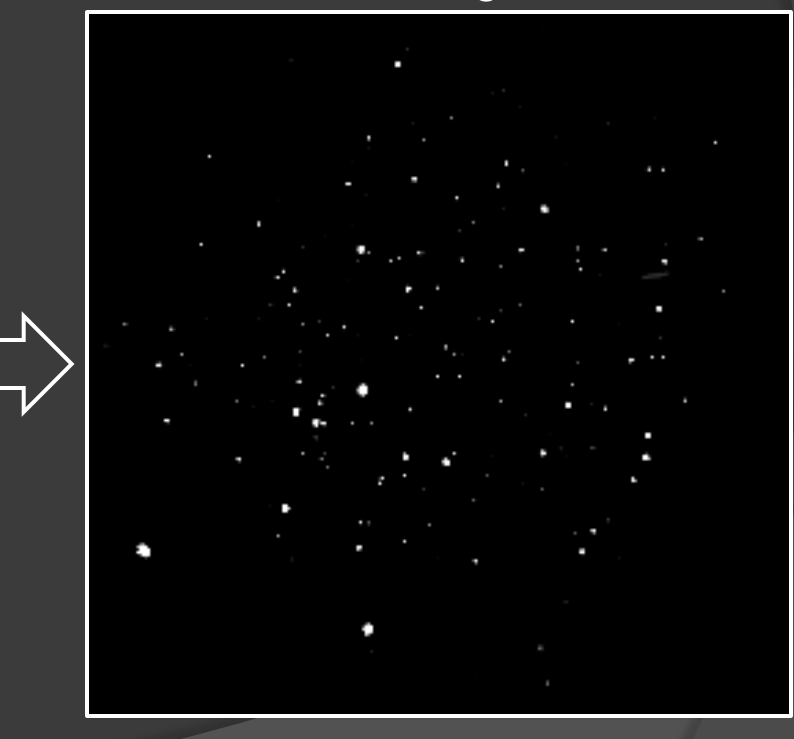

#### Averaged background example

Notice the meteor and the slow moving satellite

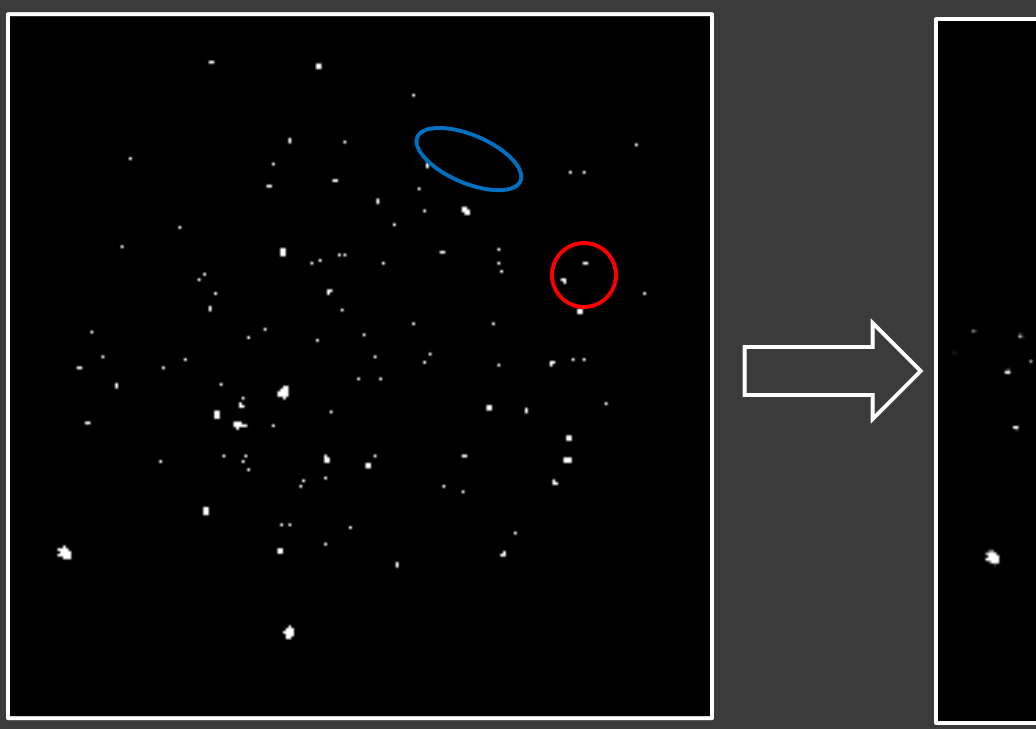

#### 50 Frames **Average**

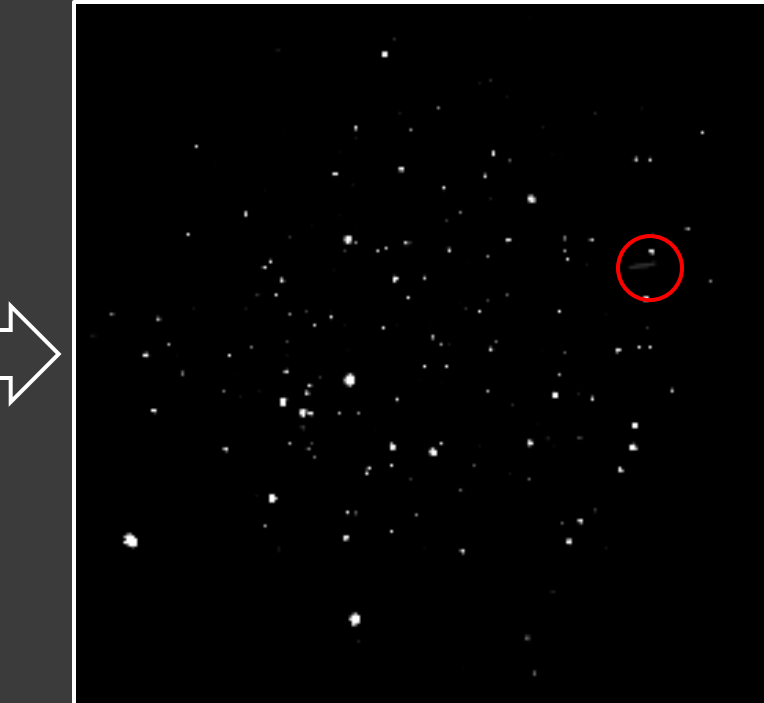

# Flickering stars

**■ Some of the stars are constantly changing** shape by 1 or 2 pixels as seen below This will add noise later in the process

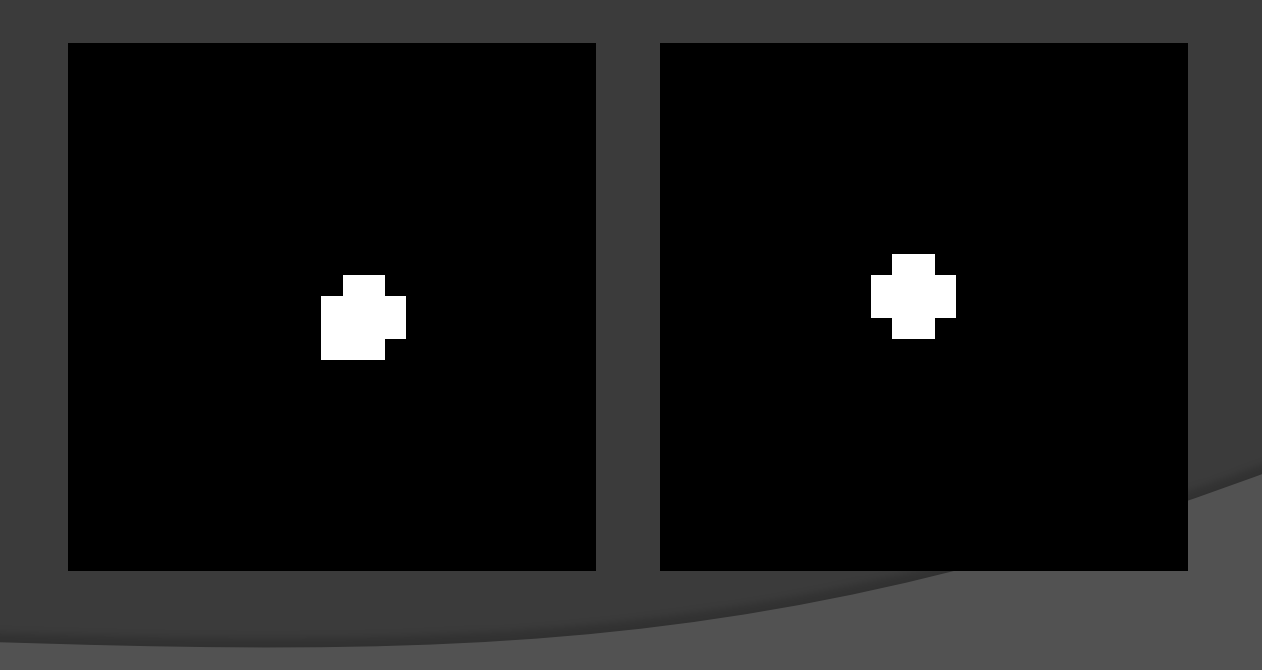

# Removing this noise

 We dilate the averaged background image

 This increases the radius of the luminous objects by 1 pixel

# Dilation example

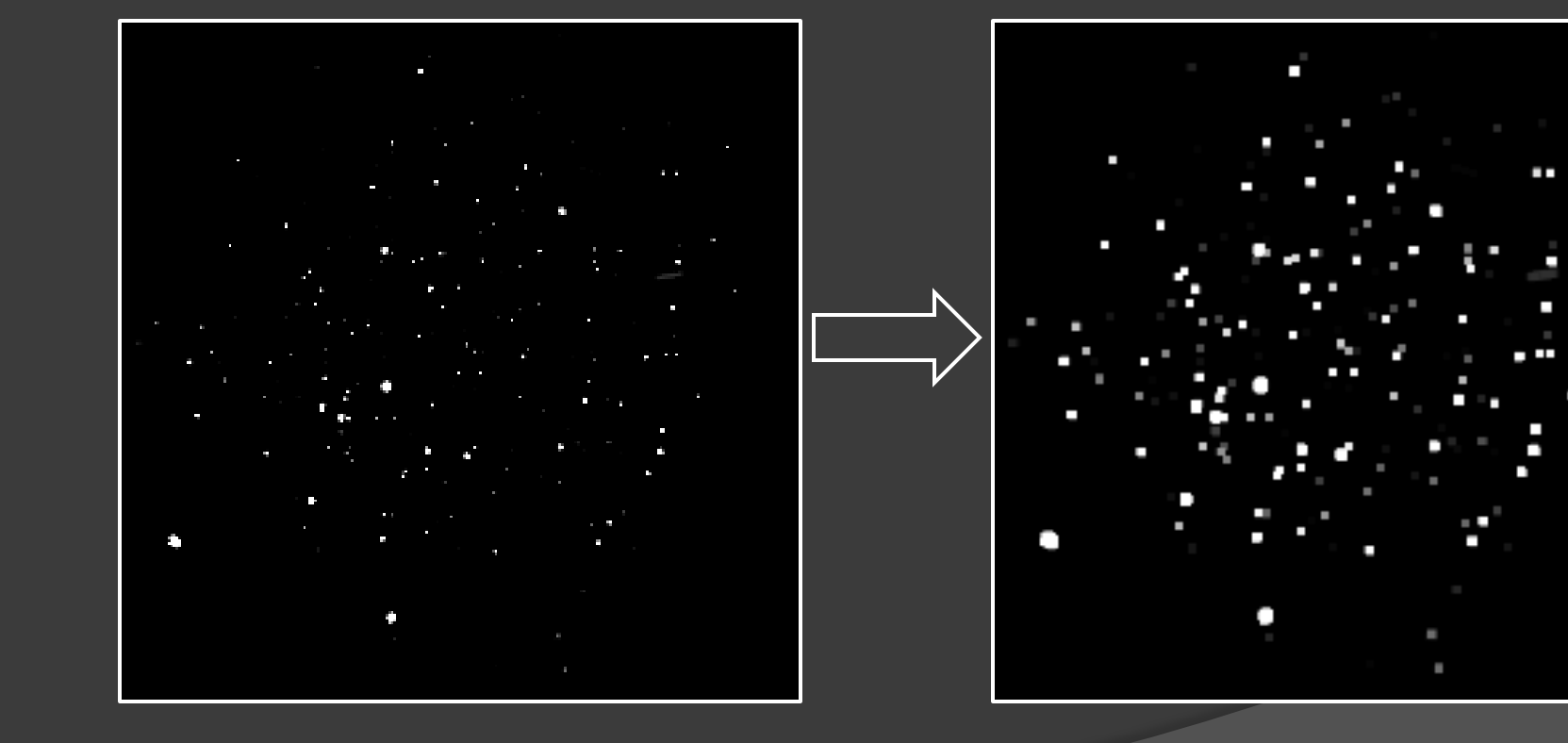

### Background removal

 The averaged background image is subtracted from the current frame

 This will remove luminous objects that are in both the current frame and the background (i.e. removes the background)

# Background removal example

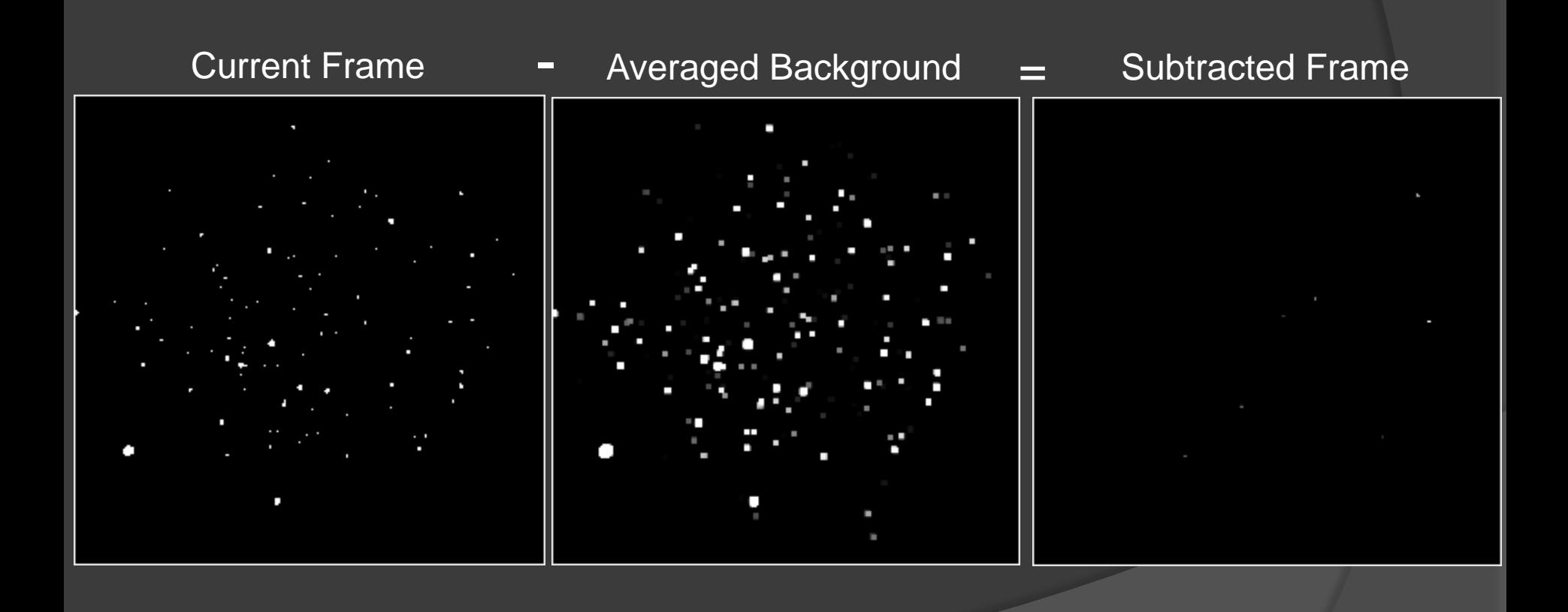

### Blob detection

**● A simple blob detection algorithm is run** on the subtracted image

 The blob detection starts on the subtracted image, but continues expanding the blob using the original (threshold applied) frame

# Blob detection cont.

- From the blob detection we get the following:
	- Size
	- Centroid
	- Shape (rectangular or not)

 We can remove small blobs from the list of potential meteors, and blobs that do not have a rectangular shape

# Meteor examples

Visible for 7 frames

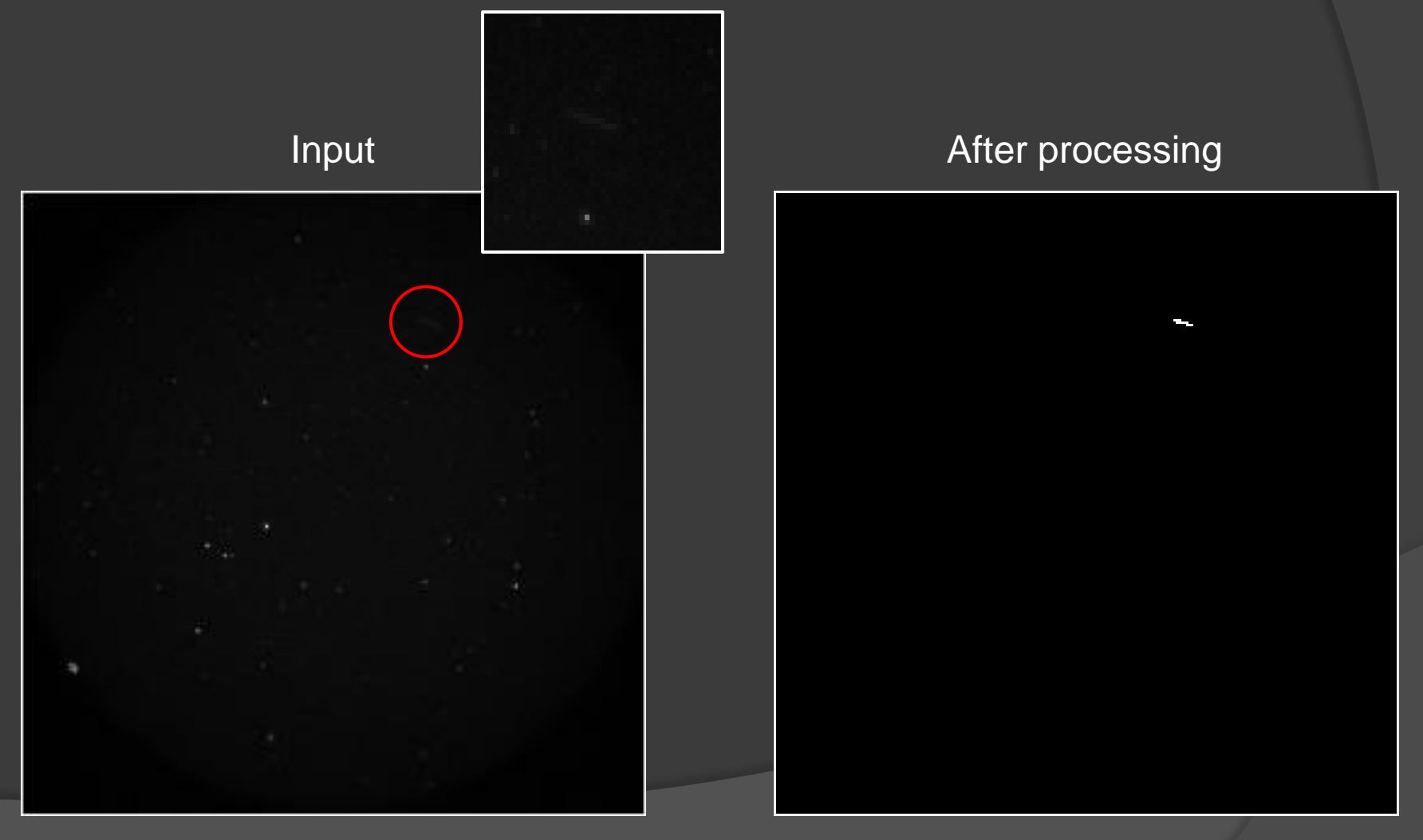

## Meteor examples cont.

#### Visible for 1 frame

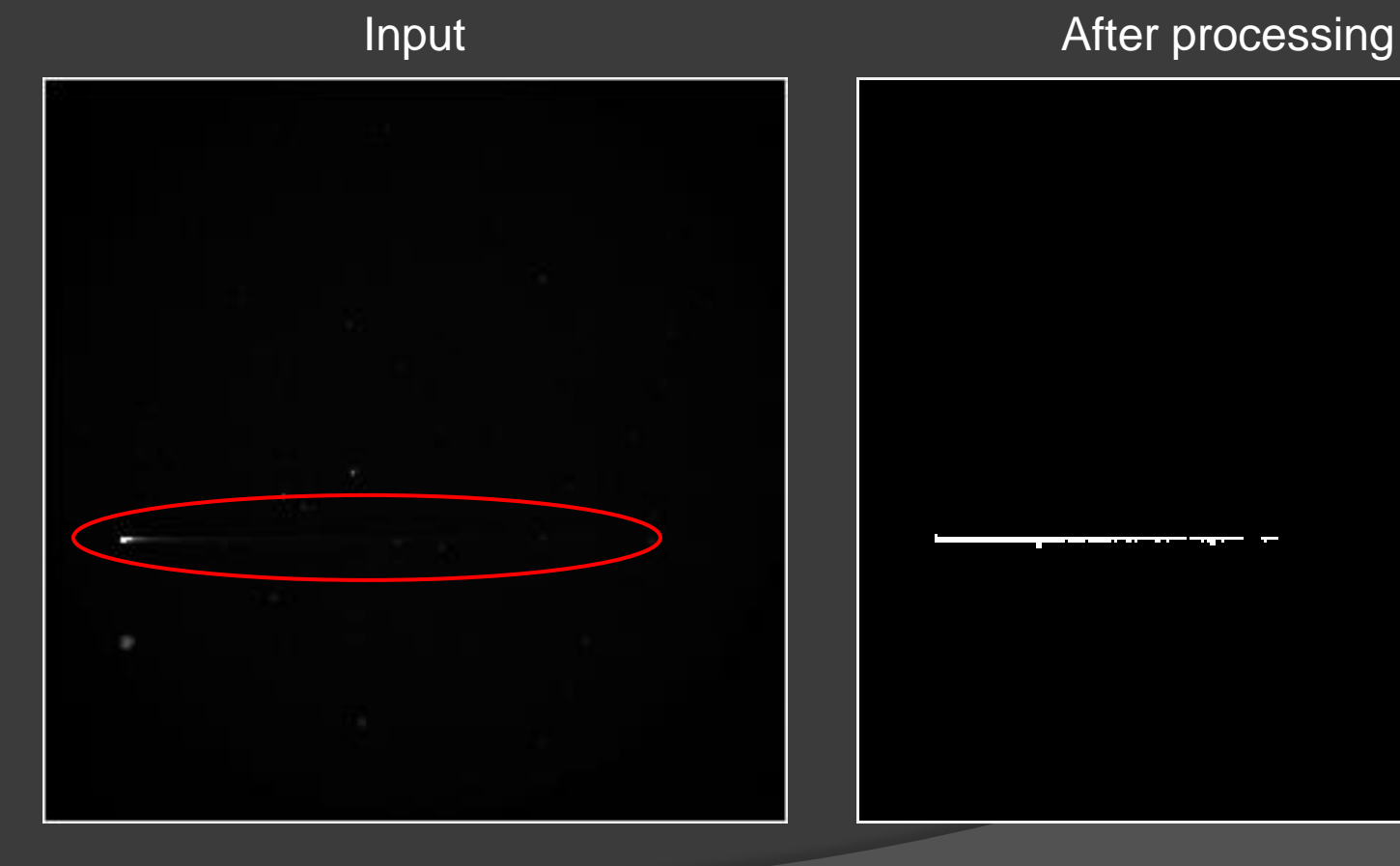

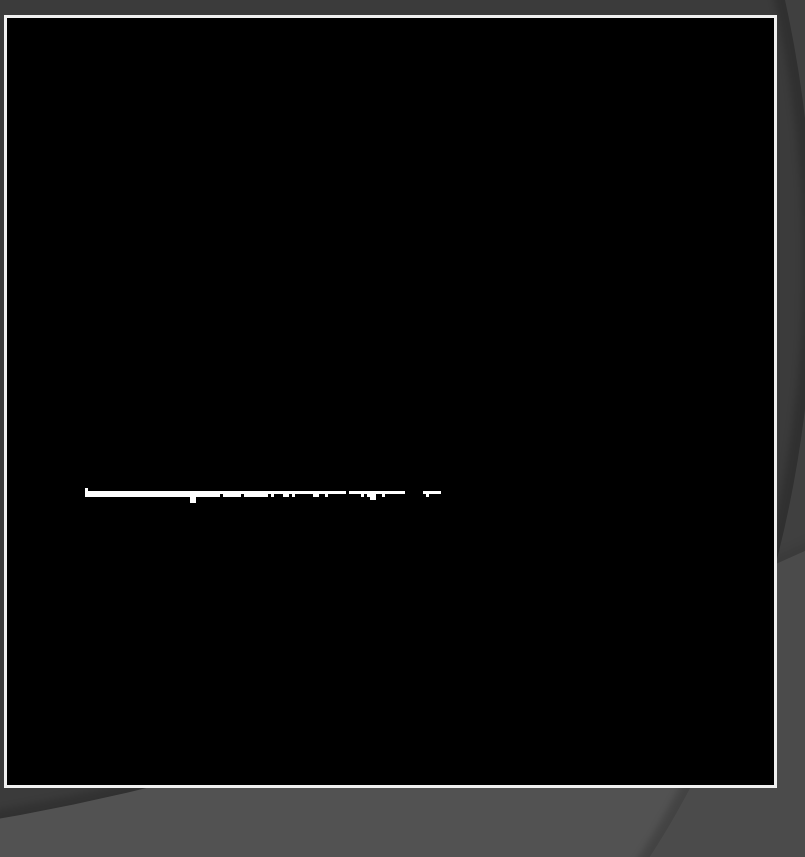

# Future work/Features

 Threading the meteor (blob) detection to another process

• Parallelizing the entire process by starting at different frames

 Estimating the coordinates and actual speed of the detected meteors

An adaptive/optimal threshold calculation